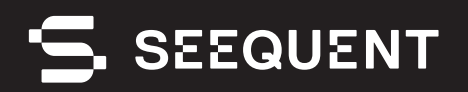

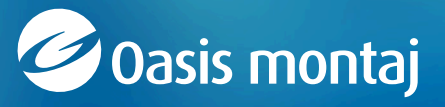

Oasis montaj **2023.2**

# new release

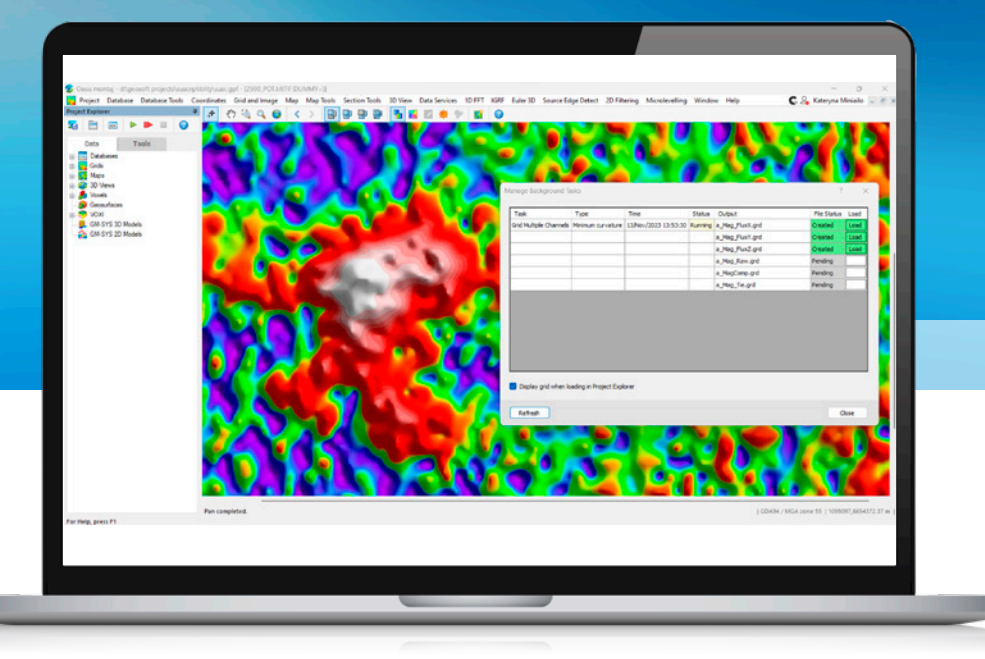

## Release Notes

The latest Oasis montaj release provides significant speed and user experience improvements with features like background gridding and multi-grid 2D filtering. Background gridding allows users to run gridding operations while continuing their work, providing a substantial productivity boost and multi-grid 2D filtering allows users to select multiple input grids and apply filters with just a few clicks, increasing efficiency. Improvements to map projections, the IGRF calculator, UX-Analyze, and the Drillhole Plotting Section View are also included in this release.

During this release cycle, we have also been investing heavily in developing new cloud capabilities of Seequent Evo, in support of our vision for the future of cloud-connected technology.

When upgrading to the latest Oasis montaj version, 2023.2, please note that the Seequent Connector will automatically update for offline mode functionality. For Leapfrog users, it's essential to run one of these compatible point releases: 2021.1.4, 2021.2.7,2022.1.3, 2023.1.2,2023.1.2, or 2023.2.1 to ensure Leapfrog continues working seamlessly.

# Table of Contents

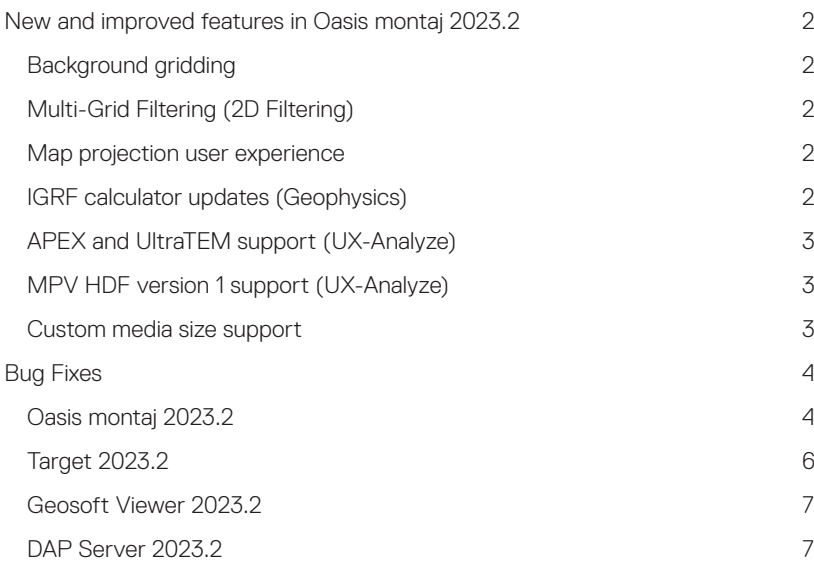

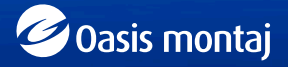

# <span id="page-2-0"></span>New and improved features in Oasis montaj 2023.2

#### Background gridding

Continue cleaning data and setting up grids while gridding operations run in the background. This allows for efficient multitasking.

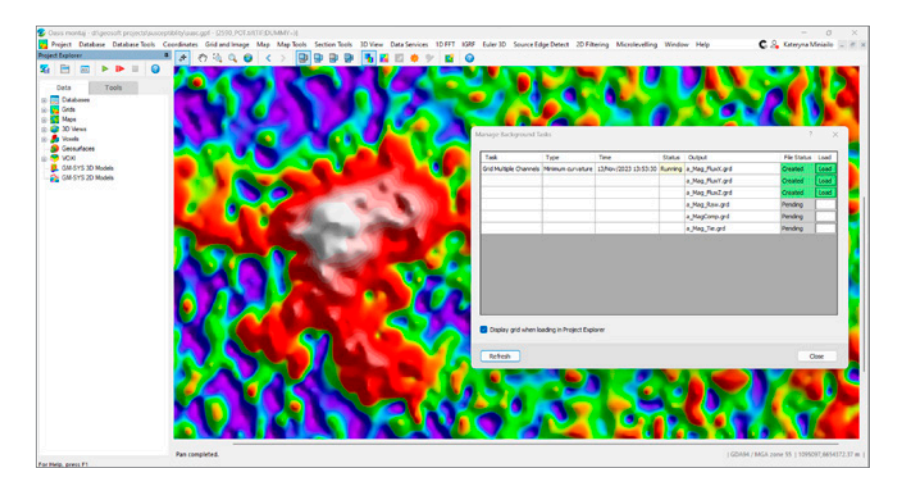

#### Multi-Grid Filtering (2D Filtering)

Easily batch-clean data with efficient multi-grid filtering. Multi-select input grids and apply filters in just 3 clicks. Focus on selected grids in the preview and auto-save output grids to designated folders with chosen prefixes. Then, adjust and rerun filters as needed.

#### Map projection user experience

Streamline map projections with intuitive UTM Zone guidance. Quickly select from a list of suggested UTM zones based on coordinates, ensuring accuracy and ease in every projection choice.

#### IGRF calculator updates (Geophysics)

Experience improvements in the IGRF calculation and user interface. The design now aligns with the official government IGRF calculator for consistency. The interface is more straightforward, making IGRF management easier, and you can choose between historical records, whether non-definitive or definitive constituent models.

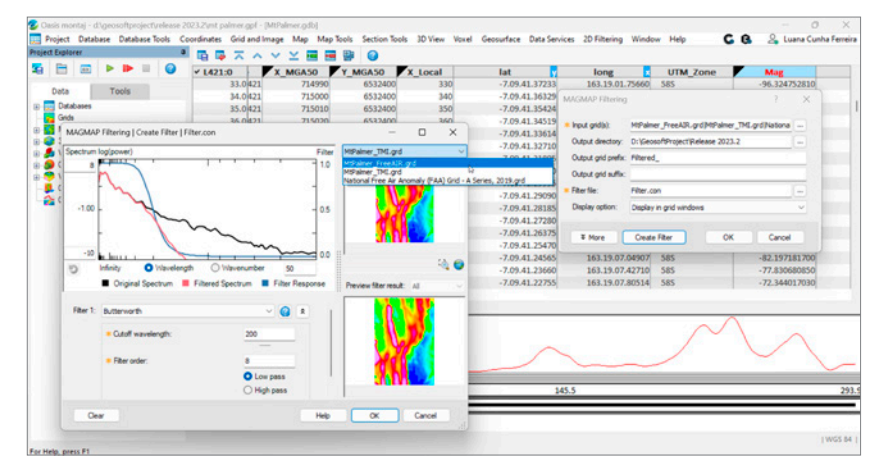

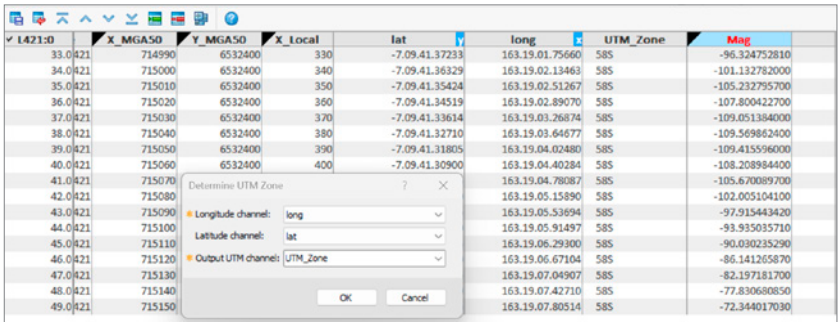

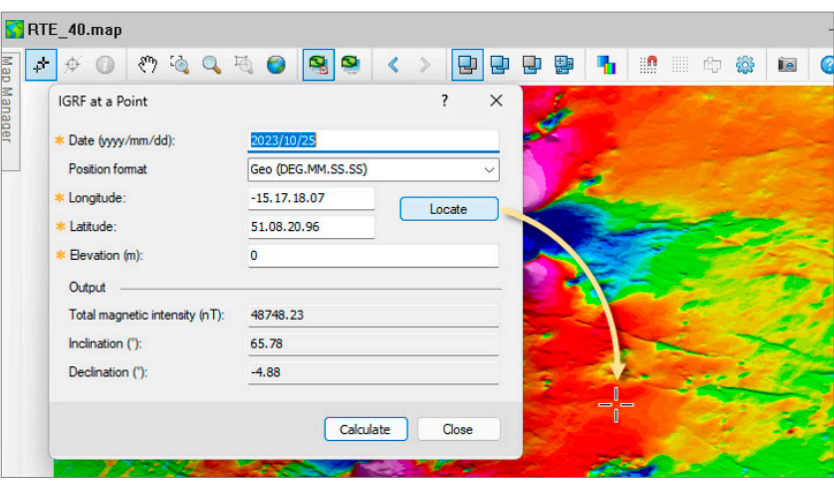

## <span id="page-3-0"></span>APEX and UltraTEM support (UX-Analyze)

Customers using White River Technologies Inc. sensors for AGC projects can now import and analyse APEX sensor data with UX-Analyze.

### MPV HDF version 1 support (UX-Analyze)

Customers involved in AGC projects with Man-portable vector (MPV) sensors can now directly import data in the HDF v1 format to Oasis montaj. This enhancement simplifies the data integration process, aligning with the DoD's 2023 mandate.

## Custom media size support

The Drillhole Plotting Section View now offers custom media size selection, allowing users to tailor section views to their specific needs, enhancing visualisation precision and streamlining workflow efficiency.

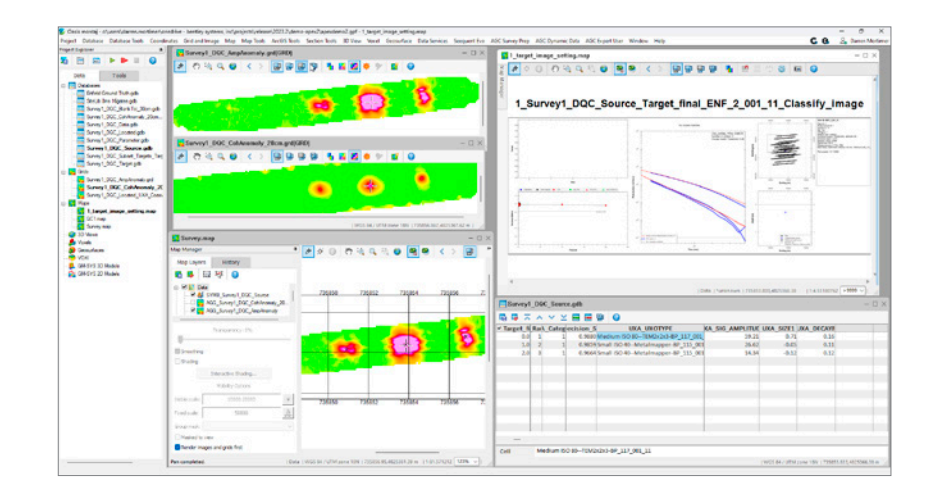

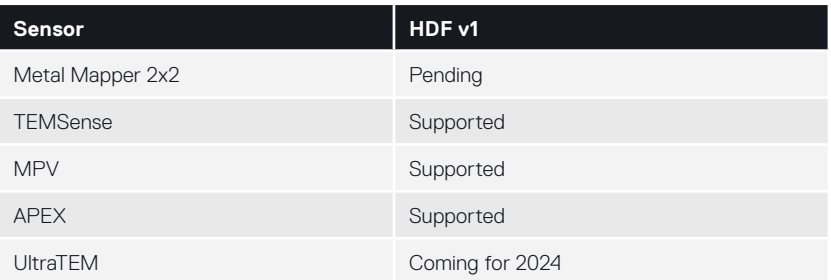

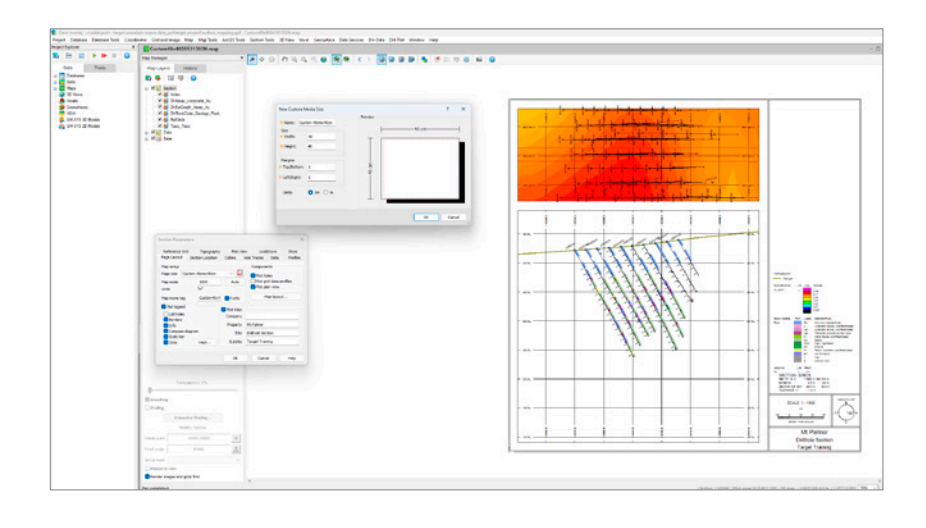

# <span id="page-4-0"></span>Bug Fixes

## Oasis montaj 2023.2

The following issues have been addressed for Oasis montaj **2023.2**:

#### **General**

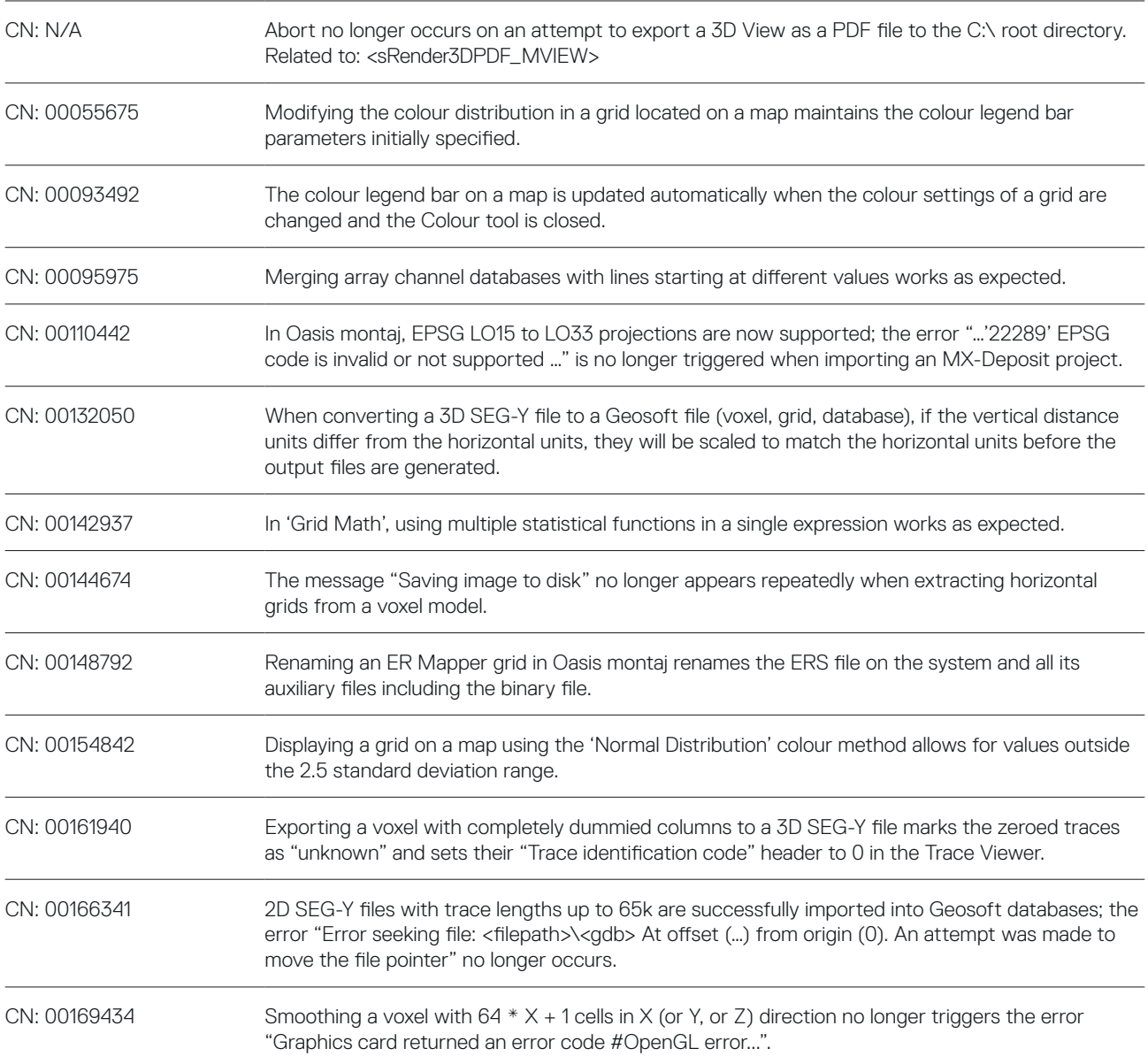

#### Seequent Connector

CN: 00165016 When working offline, you can select the new option 'Turn off Internet Connection Check' in the Seequent Connector menu to ensure the Connector does not try to auto-reconnect if it detects an intermittent internet connection.

#### Geosoft Extensions

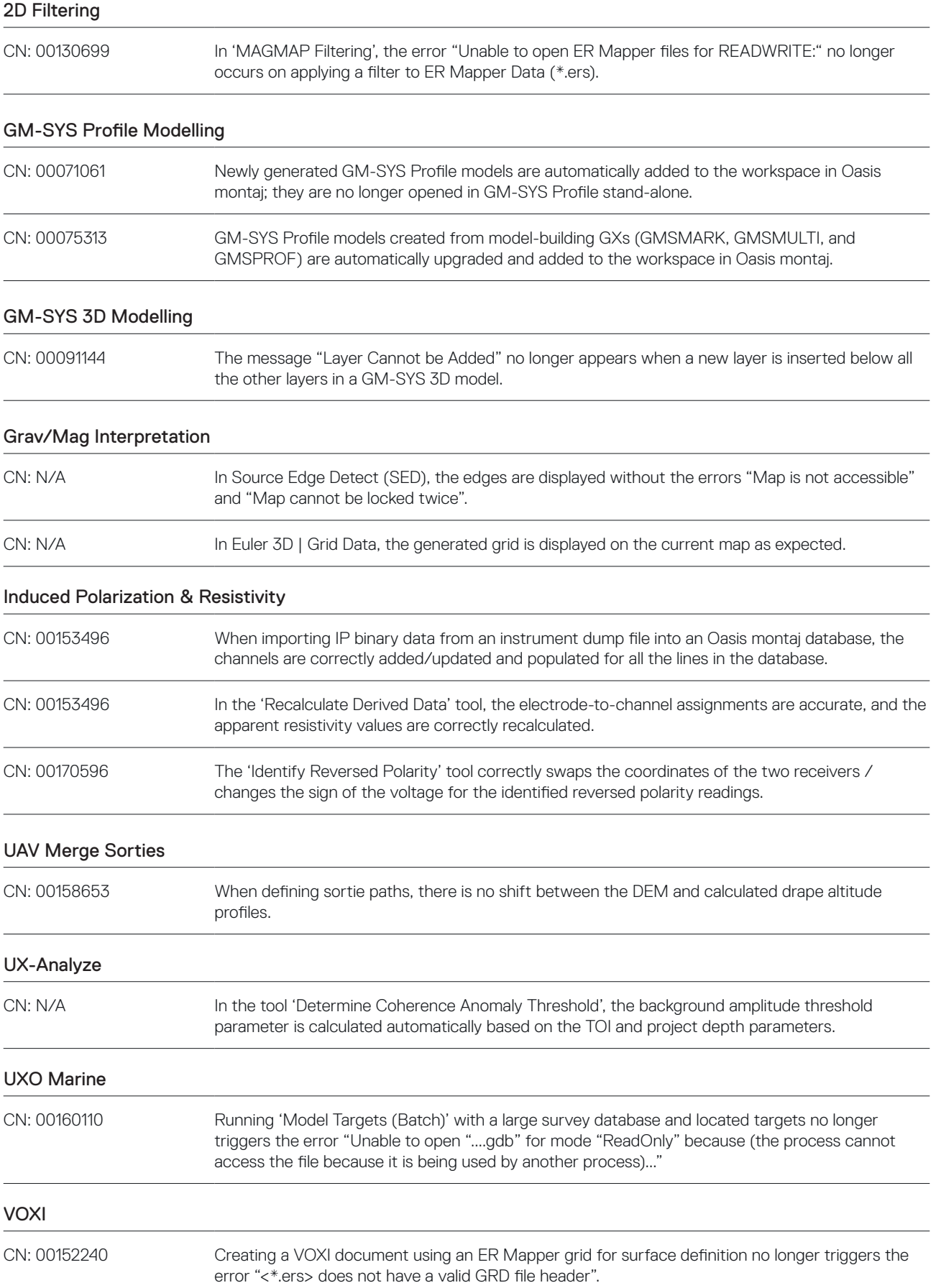

## <span id="page-6-0"></span>Target 2023.2

The following issues have been addressed for Target **2023.2**:

#### **General**

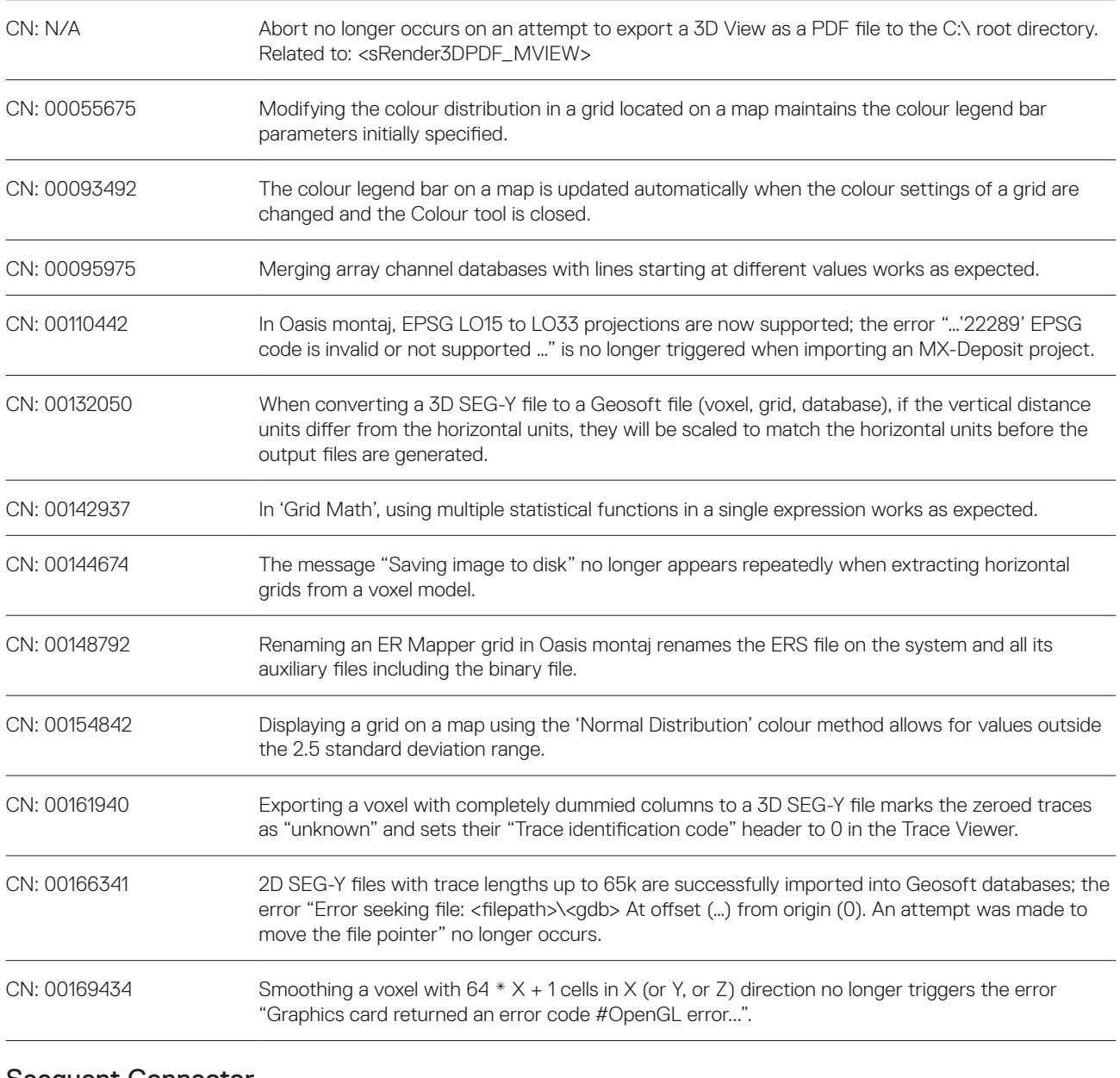

#### Seequent Connector

CN: 00165016 When working offline, you can select the new option 'Turn off Internet Connection Check' in the Seequent Connector menu to ensure the Connector does not try to auto-reconnect if it detects an intermittent internet connection.

## <span id="page-7-0"></span>Geosoft Viewer 2023.2

The following issues have been addressed for Geosoft Viewer **2023.2**:

#### **General**

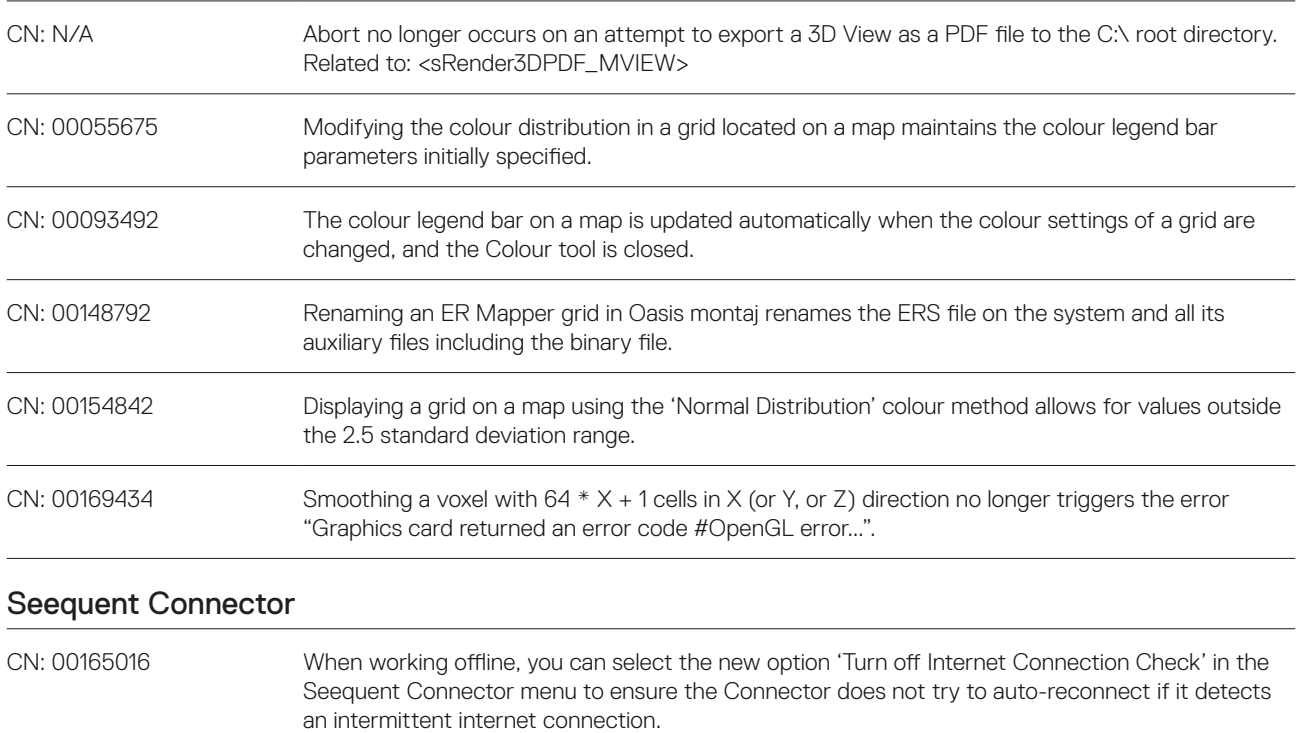

#### DAP Server 2023.2

The following issues have been addressed for DAP Server **2023.2**:

#### DAP Admin / DAP Server Enterprise

CN: N/A If an acQuire connector is updated in DAP Admin Portal while the same connector is being extracted via Seeker/GDP, the extraction session is cancelled, and the update of the connector completes successfully. Both processes complete successfully if the update of the connector is triggered first.